## I'M REGISTERING FOR A PhD - I'M A 1st YEAR DOCTOR AND I DON'T HAVE A LYON1 STUDENT ID

Registration for a PhD is done in two phases:

2

## PEDAGOGICAL REGISTRATION DOCTORAL SCHOOL

## ADMINISTRATIVE REGISTRATION DOCTORATE & HDR POLE

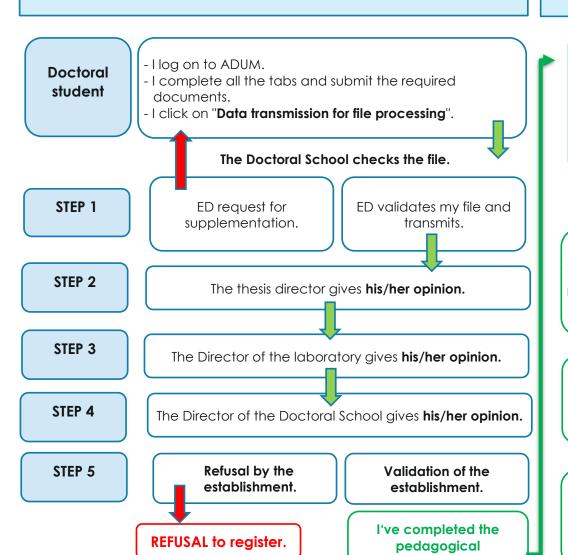

reaistration.

My secretary at the Doctoral Pole has been informed and will contact me by email after checking the administrative documents filed in ADUM.

I am patient.

I send by e-mail the CVEC certificate to be paid by internet on the CROUS website for the amount of 100.00 euros and I pay my registration fees by bank transfer for the amount of 380.00 euros.

Once the CVEC and payment have been received, the secreatary registers the enrolment in APOGEE and sends me an enrolment confirmation email.

- I log on to MASCOL to download my school certificate.
- I go to the Student Life Office to obtain my student card.